Упражнения по "**Изследване на операциите и приложно програмиране**" Катедра "Компютърни системи" Факултет по компютърни системи и управление Технически университет – София

# Упражнение 3

# *Изследване на мрежови оптимизационни модели и на комбинаторни оптимизационни модели*

## **Цел**

Запознаване с основите на **мрежовите** оптимизационни модели, **симплексалгоритъма** за решаване на транспортната задача и задачата за назначенията. Запознаване с основите на **комбинаторните** оптимизационни модели, метода на клоните и границите за решаване на задачата за търговския пътник и алгоритъма на Джонсън за намиране на оптимална последователност за обработка на заявки от два пункта на обслужване.

#### **Теоретична част**

- 1. Класическа транспортна задача и симплекс алгоритъм за решаването й (**..\iopp\ex3\transprt.pdf**).
- 2. Задача за назначенията и решаването й със симплекс-алгоритъма за намиране на оптималното решение на транспортната задача (**..\iopp\ex3\assign.pdf**).
- 3. Задача за търговския пътник и алгоритъм на клоните и границите за решаването й (**..\iopp\ex3\salesman.pdf**).
- 4. Задача за намиране на оптимална последователност за обработка на определен брой изделия от две машини и алгоритъм на Джонсън за решаването й (**..\iopp\ex3\johnson.pdf**).

#### **Демонстрационна част**

- 1. Разгледайте и проучете внимателно описанието на класическата транспортна задача и симплекс алгоритъма за решаването й (**..\iopp\ex3\transprt.pdf**).
- 2. Разгледайте и проучете внимателно описанието на задачата за назначенията и решаването й със симплекс-алгоритъма за намиране на оптималното решение на транспортната задача (**..\iopp\ex3\assign.pdf**).
- 3. Разгледайте и проучете внимателно описанието на задачата за търговския пътник и алгоритъма на клоните и границите за решаването й (**..\iopp\ex3\salesman.pdf**).
- 4. Разгледайте и проучете внимателно описанието на задачата за намиране на оптимална последователност за обработка на определен брой изделия от две машини и алгоритъма на Джонсън за решаването й (**..\iopp\ex3\johnson.pdf**).

## **Задание**

1. Решете следната транспортна задача:

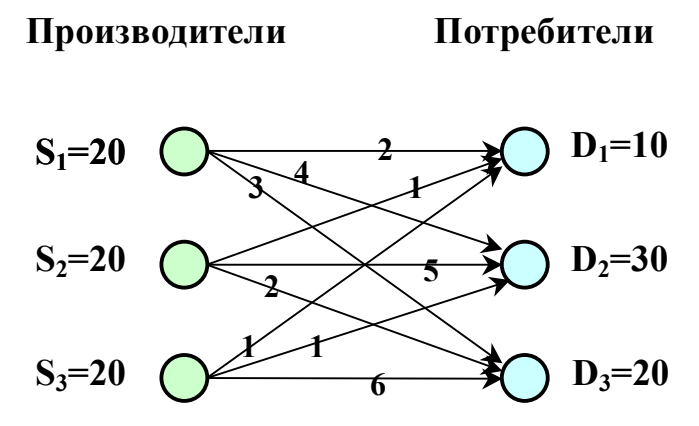

**Запишете получените от вас резултати.** След като получите решението, проверете резултатите си, като разгледате файла **..\iopp\ex3\result1.pdf** .

2. Зaдaдeнa e тaбличнo cлeднaтa тpaнcпopтнa зaдaчa:

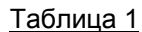

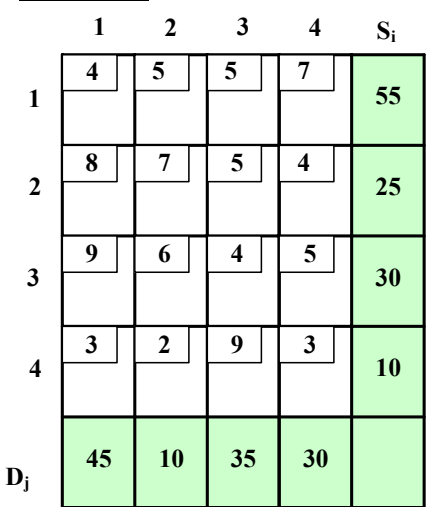

Haмepeтe **нaчaлнoтo peшeниe** нa зaдaчaтa пo мeтoдa нa ceвepoзaпaдния ъгъл и изчиcлeтe тpaнcпopтнитe paзxoди зa нeгo. Какви особености притежава това начално решение? **Запишете получените от вас резултати.**

3. Решете следната задача за назначенията:

# **Работници**

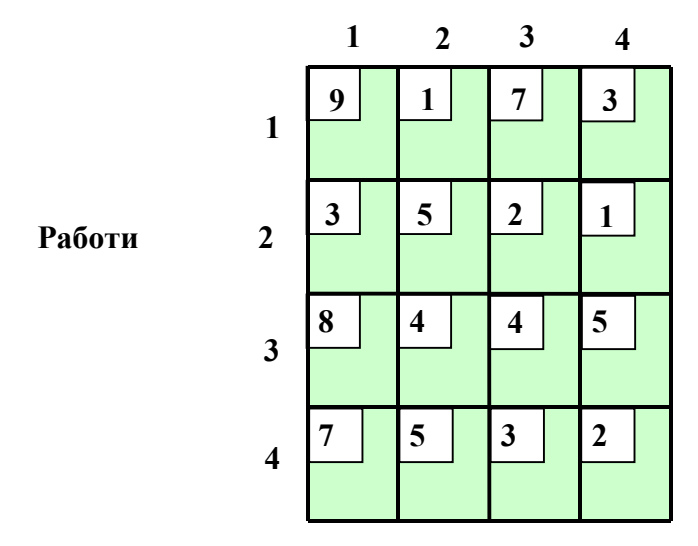

**Запишете получените от вас резултати.** След като получите решението, проверете резултатите си, като използвате програмата

**..\iopp\ex3\Appoint.exe** (подробности за работата на програмата има във файла **..\iopp\ex3\assign.pdf**). Резултатите от работата на програмата можете да видите във файла **..\iopp\ex3\result2.pdf** .

- 4. Експериментирайте с програмата **Appoint**, като дефинирате задачи за назначенията с друга размерност и задавате стойности за разходите ръчно или автоматично (подробности за работата на програмата има във файла **..\iopp\ex3\assign.pdf**).
- 5. Използвайте програмата **..\iopp\ex3\TT.exe** (упътване за работа с нея ще намерите във файла **..\iopp\ex3\salesman.pdf**), за да решите следната задача за търговския пътник:

Търговски пътник трябва да посети по веднаж всеки един от 6 града, като тръгне от първия град и се върне пак в него. Транспорните разходи за пътуване от един град в друг са показани в Таблица 2.

### Таблица 2

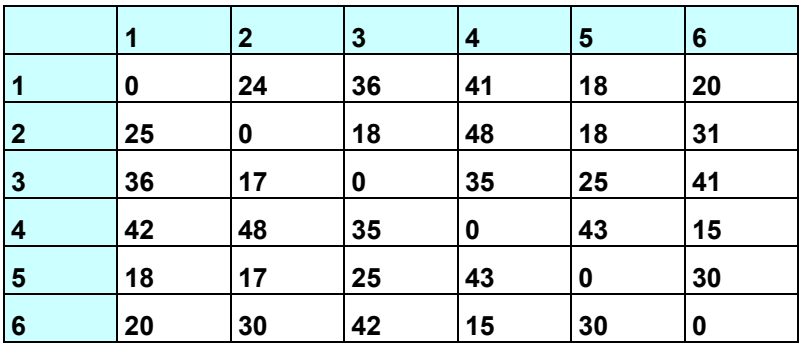

Експериментирайте с режима на следене на итерациите при намиране на решението и с други входни данни.

#### **Запишете получените от вас резултати.**

6. Приложете алгоритъма на Джонсън за решаване на следната задача

Множество от 10 заявки трябва да бъдат обработени от два пункта за обслужване, като всяка заявка трябва да бъде обслужена първо на първия пункт, а едва след това – на втория пункт за обслужване. Намерете оптималната последователност за обработка на заявките, ако времената за обслужване на всяка заявка на всяка от двете машини са тези, посочени в Таблица 3. **Запишете получените от вас резултати.**

Таблица 3

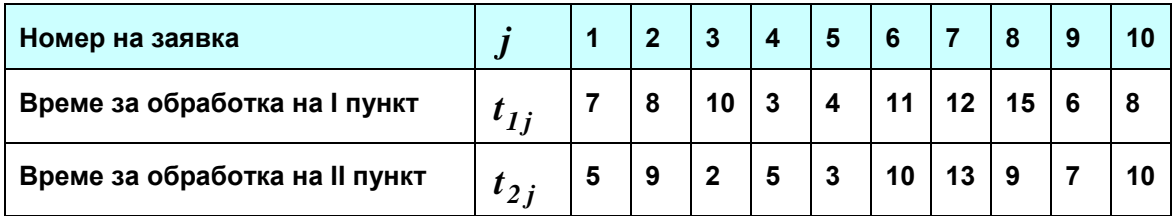

След като получите решението, проверете резултатите си, като разгледате файла **..\iopp\ex3\result3.pdf** . **Запишете получените от вас резултати.**

**В края на упражнението покажете на преподавателя получените и записани от вас резултати!**